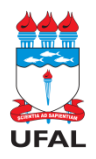

#### **UNIVERSIDADE FEDERAL DE ALAGOAS – UFAL SECRETARIA EXECUTIVA DOS CONSELHOS SUPERIORES – SECS/UFAL PRÓ-REITORIA DE GRADUAÇÃO**

# **ANEXO DA RESOLUÇÃO Nº 80/2020-CONSUNI/UFAL**

## **ANEXO II - PLANO DE ENSINO PARA COMPONENTES CURRICULARES/DISCIPLINAS**

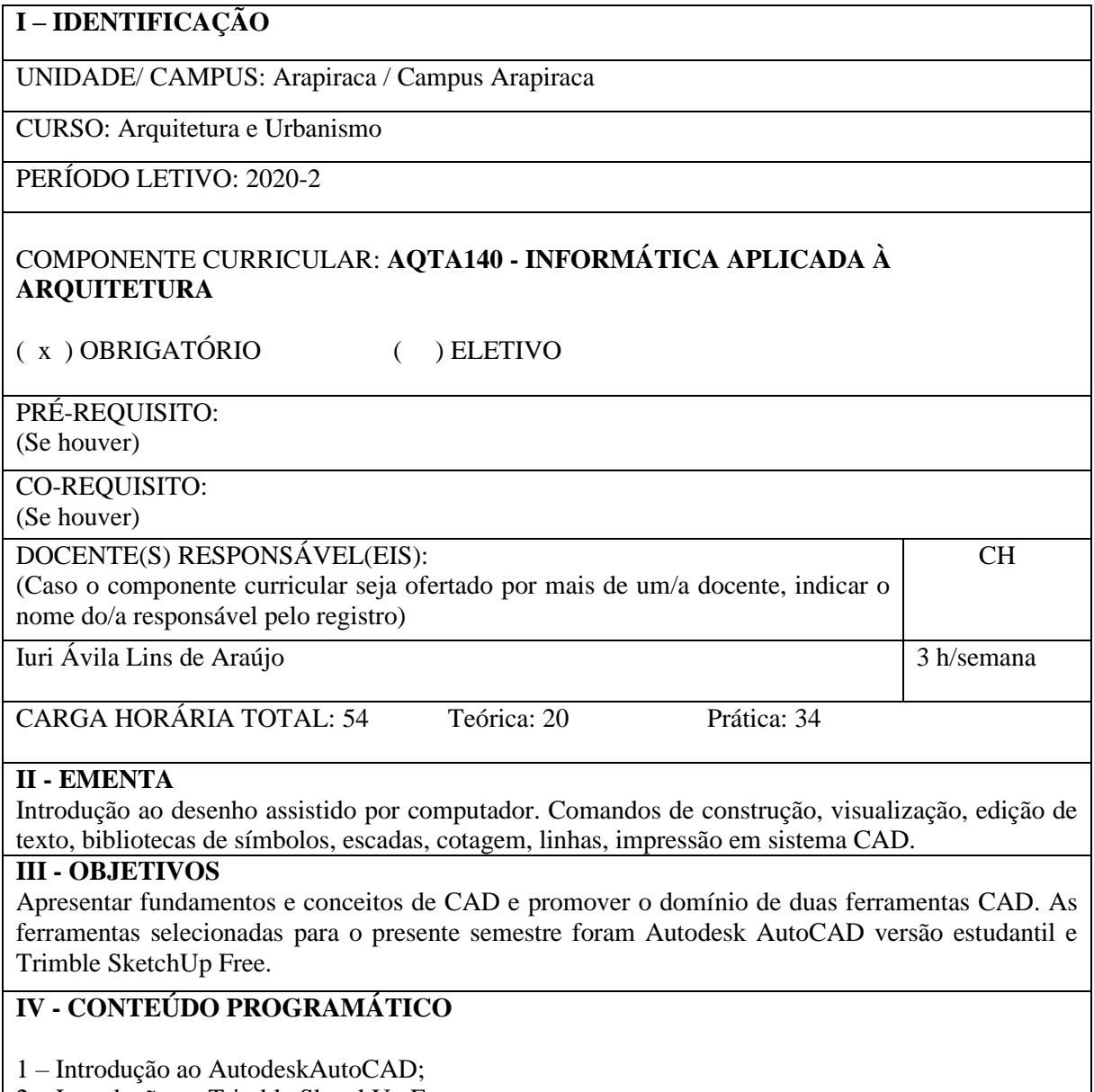

2 – Introdução ao Trimble SketchUp Free.

### **V - METODOLOGIA**

Treinamento prático na ferramenta Autodesk AutoCAD versão estudantil e Trimble SketchUp Free, ambas em português;

Videoaulas ao vivo, para transmitir conteúdos;

Proposição de exercícios após as videoaulas, com assessoramento remoto do professor, para prática assistida da ferramenta computacional adotada;

Proposição de exercícios "extraclasse" para prática individual e contínua da ferramenta computacional adotada;

#### **VI - PLATAFORMA/S ESCOLHIDA/S PARA AS ATIVIDADES ACADÊMICAS NÃO PRESENCIAIS:**

(Escolher uma ou mais plataforma/s de ensino a ser/serem usada/s pelo/a docente nas AANPs)

- ( x ) Ambiente Virtuais de Aprendizagem Institucionais (Moodle/SIGAA)
- ( ) Conferência Web RNP
- ( x ) Google Meet
- ( ) Zoom
- ( ) Google Classroom
- ( ) Site do docente
- ( ) Blog do docente
- ( x ) Outros:

### **VII - FORMAS DE AVALIAÇÃO**

Acompanhamento da produção semanal do aluno durante as aulas, para avaliar o processo de aprendizado de conceitos e da ferramenta CAD e avaliação de produtos específicos do aluno, para como: arquivos de documentação de projeto e arquivos de apresentação de projeto.

As notas bimestrais (AB1 e AB2) serão compostas por entrega de produtos específicos, com peso dez.

#### **VIII - CRONOGRAMA DO COMPONENTE CURRICULAR**

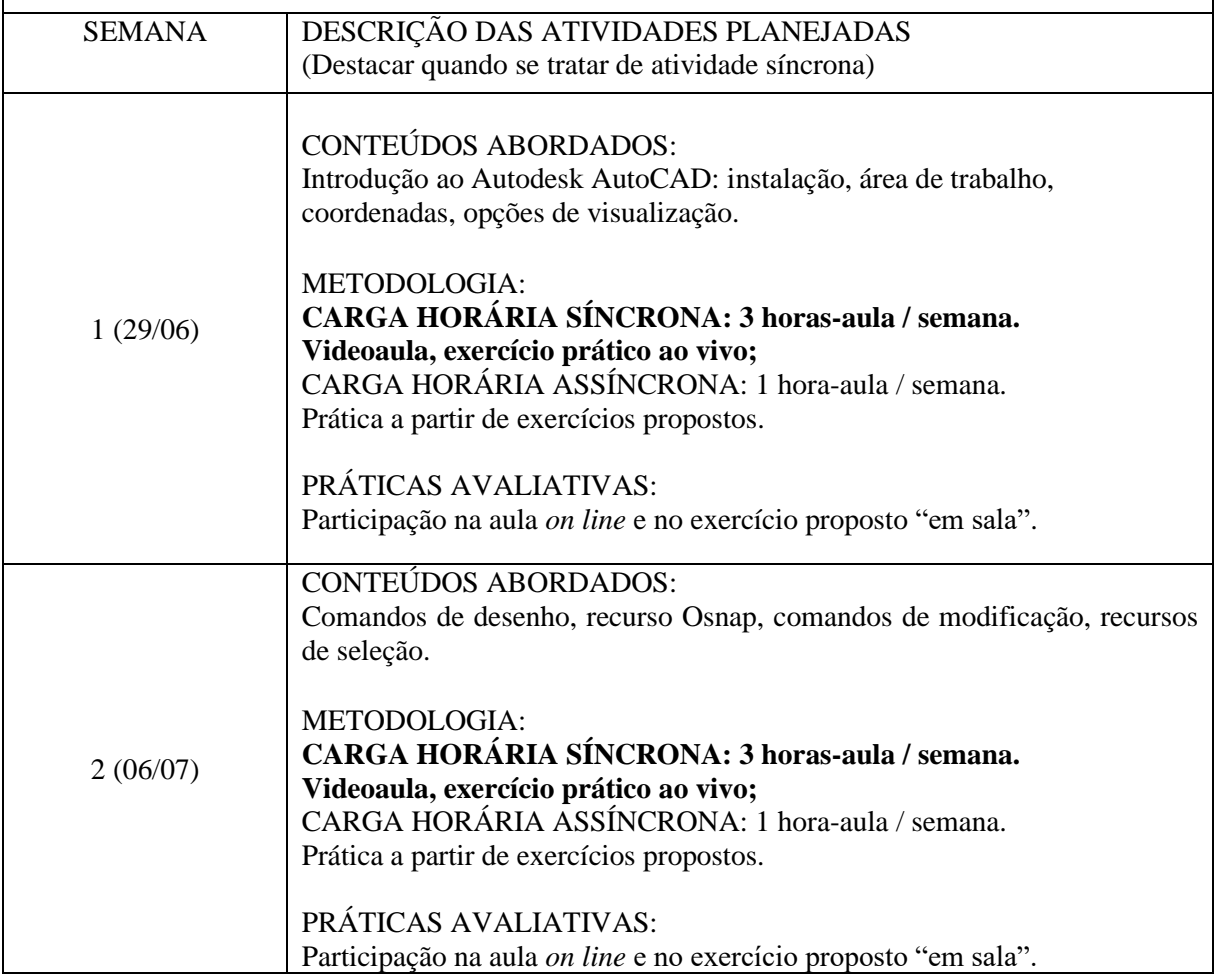

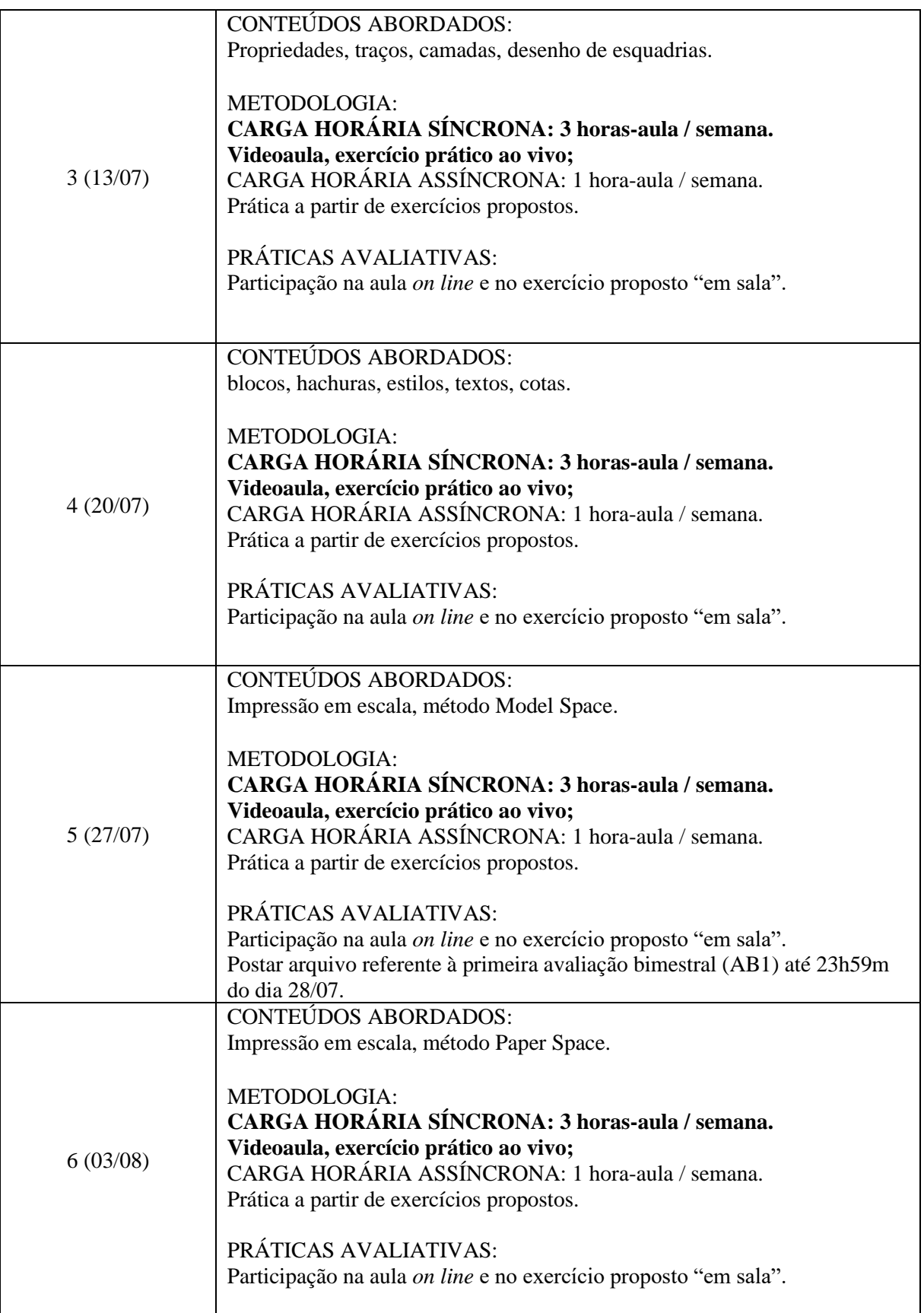

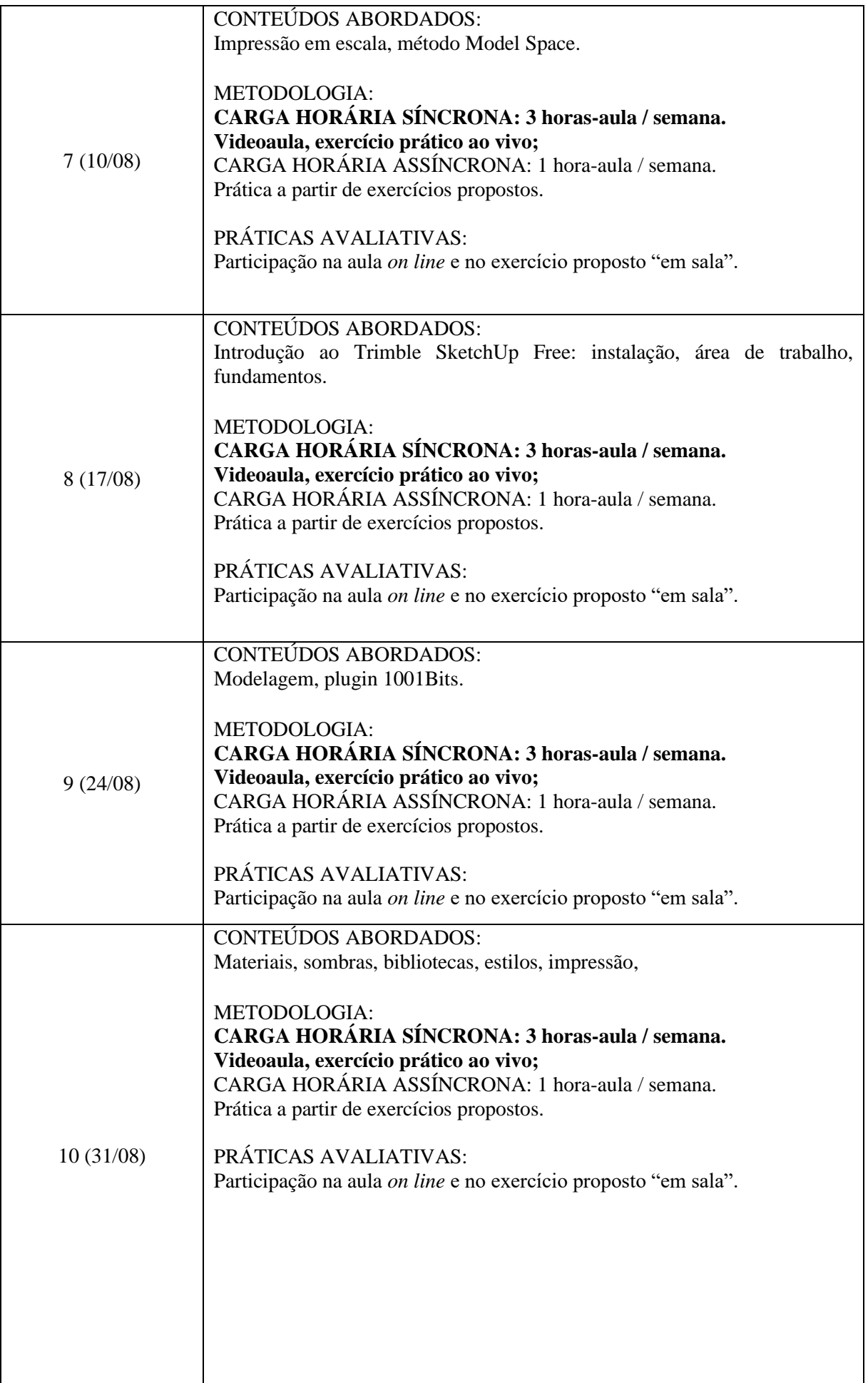

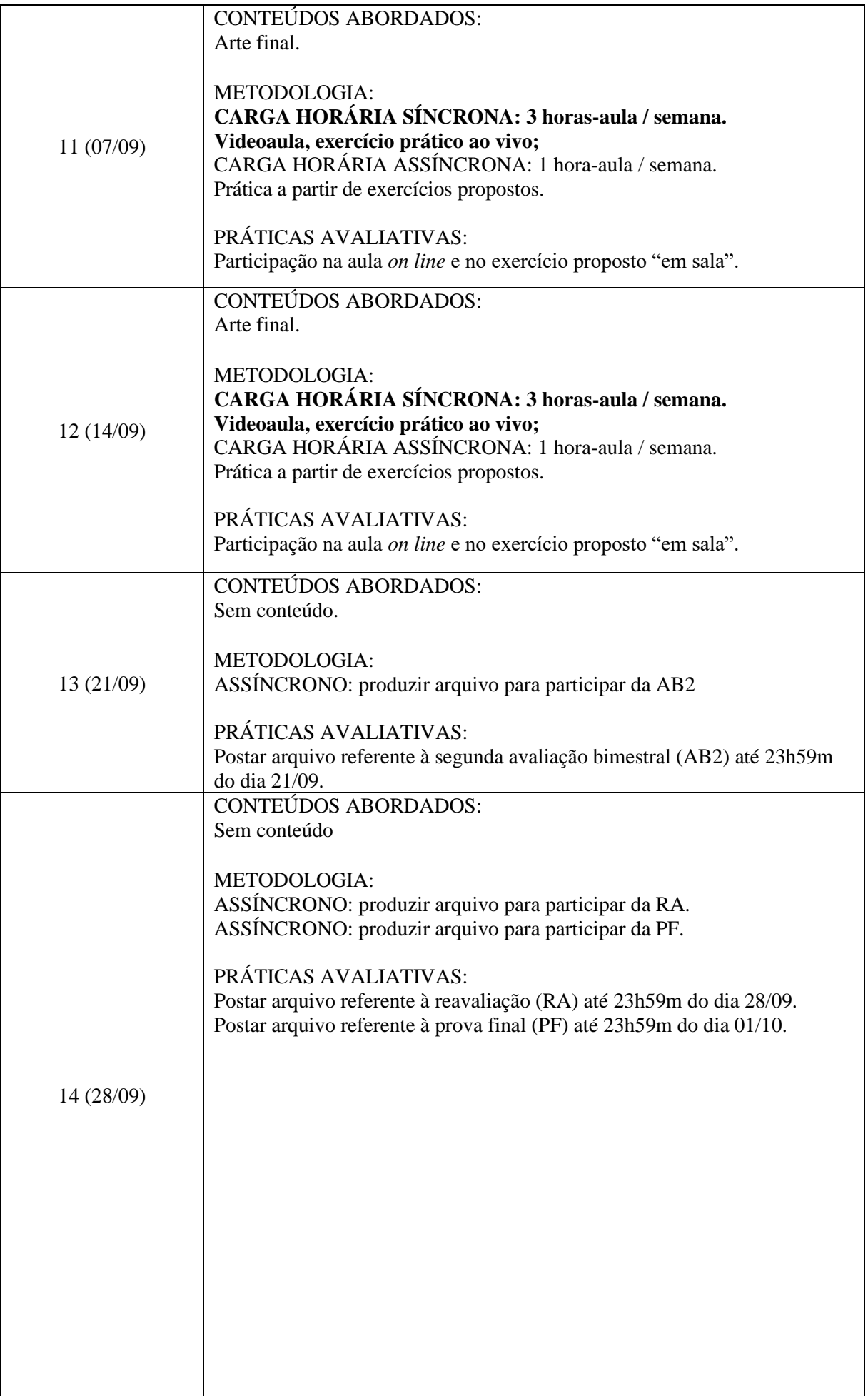

**IX – REFERÊNCIAS**

#### BÁSICAS:

1. CAMBIAGHI, Henrique (Org.). **Diretrizes gerais para intercambialidade de projetos em CAD.** São Paulo: Pini, 2002. (CD-ROM).

2. CAVASSANI, Glauber. **V-Ray para Google Sketchup 8:** acabamento, iluminação e recursos avançados para maquete eletrônica. São Paulo: Érica, 2021.

3. LIMA, Claudia C. N. A. de. **Autodesk Revit Architecture 2013:** conceito e aplicações. São Paulo: Érica, 2013.

4.LEAL, Matheus. **Prancheta Criativa**. Disponível em:

<https://www.youtube.com/c/PranchetaCriativa/playlists>

5. HERINGER, Markoni. **Markoni Heringer**. Disponível em:

<https://www.youtube.com/c/mrheringer/videos>

6. **Engenharia e tecnologia**. Disponível em:

<https://www.youtube.com/channel/UClHCMnj8rTFrU9iOTVfiV7A/playlists>

7. RIBEIRO, Edson. **AutoCAD with Coffe**. Disponível em:

<https://www.youtube.com/c/AutoCad2021/playlists>

8. **Leiaut Carielo:** AutoCAD curso arquitetônico básico. Disponível em:

<https://www.youtube.com/watch?v=Dwpc1szy96I&list=PL-jiHjHt4KXuQt509IrSERk7JREDJeyo->COMPLEMENTARES:

1. BALDAM, Roquemar de L.; COSTA, L. AutoCAD 2007: utilizando totalmente. 2. ed. São Paulo: Érica, 2007.

2. KOWALTOWSKI, D. K. (et al.). O processo de projeto em arquitetura: da teoria à tecnologia. São Paulo: Oficina de Textos, 2011.

3. PELLEGRINO, Pierre. **Arquitetura e Informática. Barcelona:** Gustavo Gilli, 1999.

4. SPECK, H. J; PEIXOTO, V. V. Manual básico de desenho técnico. 5. ed. Florianópolis: UFSC 2009.

24/05/2021 \_\_\_\_\_\_\_\_\_\_\_\_\_\_\_\_\_\_\_\_\_\_\_\_\_\_\_\_\_\_\_\_\_\_\_\_\_\_\_\_\_\_\_\_\_\_\_\_\_\_\_\_\_\_\_\_\_\_\_\_\_

Data de entrega do plano Assinatura dos docente/s responsável/eis

 $L_{C}$ 

Data da aprovação no Colegiado Assinatura do/a Coordenador/a do Curso